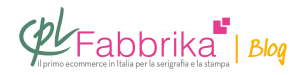

## **PERCHÉ SI OTTENGONO COLORI OPACHI NELLA STAMPA SUBLIMATICA?**

Ho da poco acquistato una Epson 14000 con dei colori per la stampa sublimatica. Appena stampato il primo foglio mi sono accorto che i colori di quadricromia non sono realistici e le immagini con il rosso vengono tendenti al bordeaux. Qualcuno mi ha detto che i colori per la stampa sublimatica non riescono a raggiungere il rosso perfetto.

## *Andrea, Torino*

Chi ha venduto la stampante Epson e/o chi ha venduto il colore, deve essere in grado di fornire l'**esatto profilo colore** per la combinazione: **[stampante](http://www.cplfabbrika.com/sublimazione/attrezzature/stampanti.html)** + **[inchiostro](http://www.cplfabbrika.com/sublimazione/inchiostri.html)** + **[carta](http://www.cplfabbrika.com/sublimazione/carte-sublimatiche.html) [transfer sublimatica](http://www.cplfabbrika.com/sublimazione/carte-sublimatiche.html)**.

Detto ciò, la valutazione del colore deve essere fatta sull'oggetto finale, dopo il trasferimento, e sicuramente non sulla carta transfer.

Sulla carta transfer, infatti, l'immagine appare più cupa, con colori spenti, comunque non fedeli all'originale. **E' possibile giudicare la cromia solo dopo la stampa**.

## Sulla carta transfer l'immagine appare più cupa, con colori spenti.

Se, a causa dei venditori, risulta impossibile accedere a un profilo colore, si può comunque

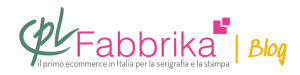

provvedere in modo autonomo, anche se più laborioso, **correggendo i valori del rosso sul file originale,** tenendo conto del risultato finale conseguito.

## **Puoi Trovare l'articolo al seguente indirizzo:**

[https://serigrafiaitalia.cplfabbrika.com/110385/come-risolvere-problema-colori-opachi-nella-st](https://serigrafiaitalia.cplfabbrika.com/110385/come-risolvere-problema-colori-opachi-nella-stampa-sublimatica/) [ampa-sublimatica/](https://serigrafiaitalia.cplfabbrika.com/110385/come-risolvere-problema-colori-opachi-nella-stampa-sublimatica/)